# Remote Station Operation setup details & tips

Target audience: Radio operators who want to make transceivers remotely controllable using Internet protocols, such as for shared club stations. Details of setup and tips for remote operation.

Other concurrent talks at Utah DCC 2024:

#### **Breakout Session #3**

Room 1: Intermountain Intertie - Mel Parkes NM7P & John Lloyd K7JL

Room 2: Fox Hunting for All Ages - Larry Jacobs WA7ZBO

Room 3: Remote Station Operation - Gary Crum KK7DV

Gary L. Crum, KK7DV Gary.Crum@utah.edu

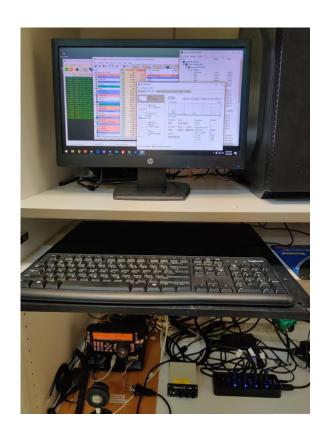

#### outline:

- Introduction to remote transceivers
- Example use of UARC HF Remote at Leamington, using WebSDR and KiwiSDR systems for reception
- Benefits, and challenges of remote, shared, unattended operation
- Example of partial hardware failure and use of low-level control systems
- History and possible configurations
- Architecture of remotes using RemoteHams.com / RCForb Server and Client software

#### List of specific subsystems that I will cover today:

- Computer hardware and software
  - Windows
  - VNC (open source)
  - RCForb Server (some open source)
  - Open Hardware Monitor
  - USB Hubs
  - Linux, on PCs and Raspberry Pi
  - fault-tolerant keying circuit (custom)
  - rotator controller computer interface (custom, Arduino-based)
- Control relays and power monitoring, UPS
  - TP-Link / Kasa / SwitchBot Smart Plug relays and power monitoring
  - Tripp-Lite and CyberPower Uninterruptable Power Supply (UPS) systems
  - AC A/B power relay (custom)

#### Introduction to remote transceivers

- operator is in control of remote transceiver
- could be over RF such as on repeater or link system (historically)
- could be over Internet connection controlled by one of:
  - radio control head, as with RemoteRig
  - software on desktop of laptop computer, such as
    - Icom RS-BA1, RigPi or RCForb Client
  - smartphone app such as RCForb Client or EchoLink
  - web interface such as to WebSDR, ka9q-radio and OpenWebRx
- This talk will get in depth about use of RCForb Client, and implementation for the UARC Remote HF transceivers described at
  - http://utaharc.org

# Example use of UARC HF Remote at Leamington, using WebSDR and KiwiSDR systems for reception

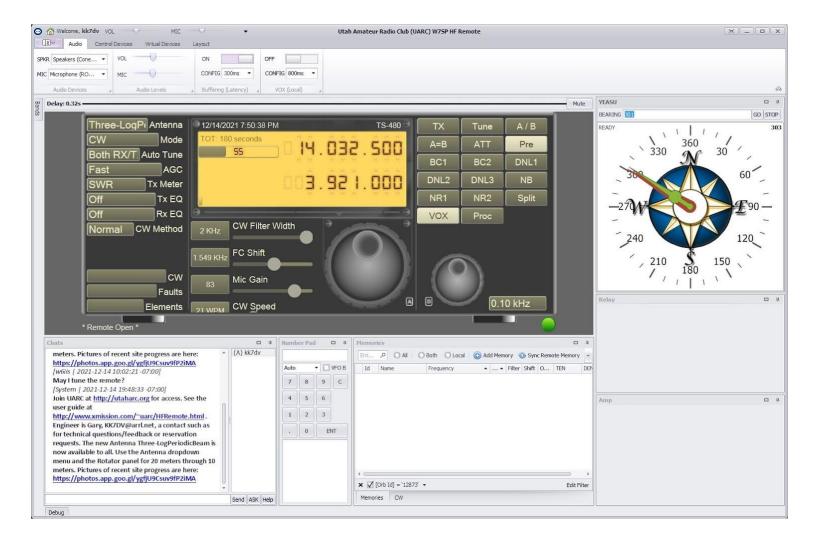

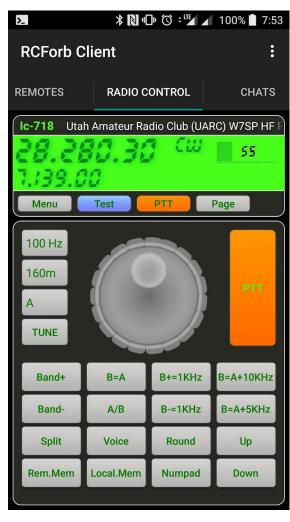

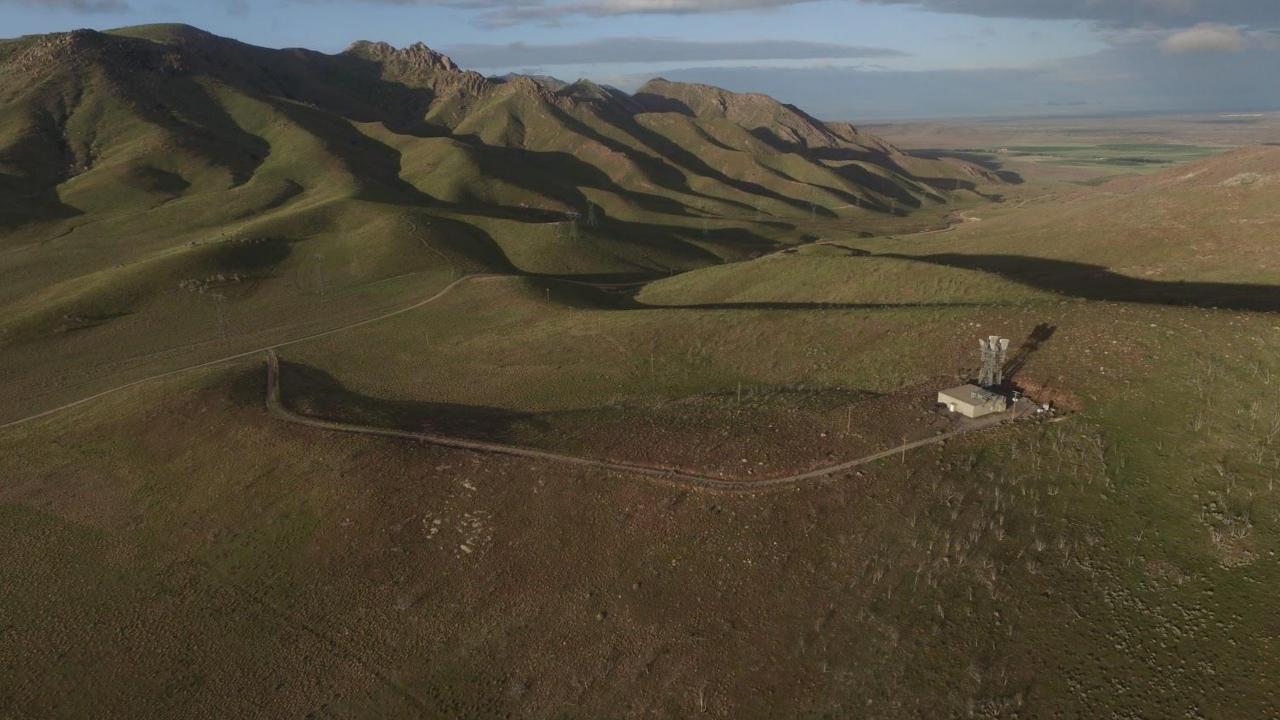

# Advantages of very remote operation in mountain areas with low population density

- Space for antennas
- Low noise level
- Little or no nearby neighbors
- Options for Internet connection
  - Microwave data links, often DIY
  - Satellite connections such as Starlink even offer low latency these days
  - UARC Learnington site has link to Delta using Ubiquiti LiteBeam 5GHz link
- Access can be very convenient and shared with club membership
  - HF access enabling for those dealing with antenna restrictions
  - Can be accessed from inside buildings with smartphone
  - Can be accessed from very remote areas using new Internet systems such as Starlink

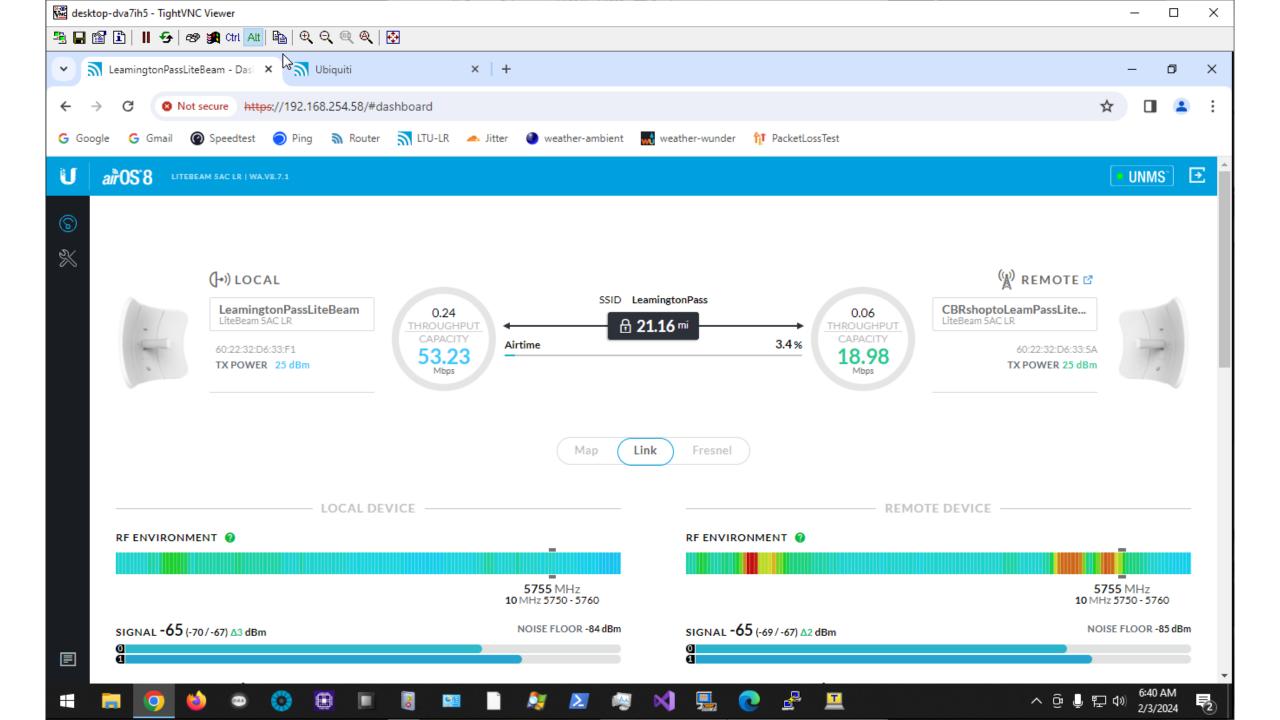

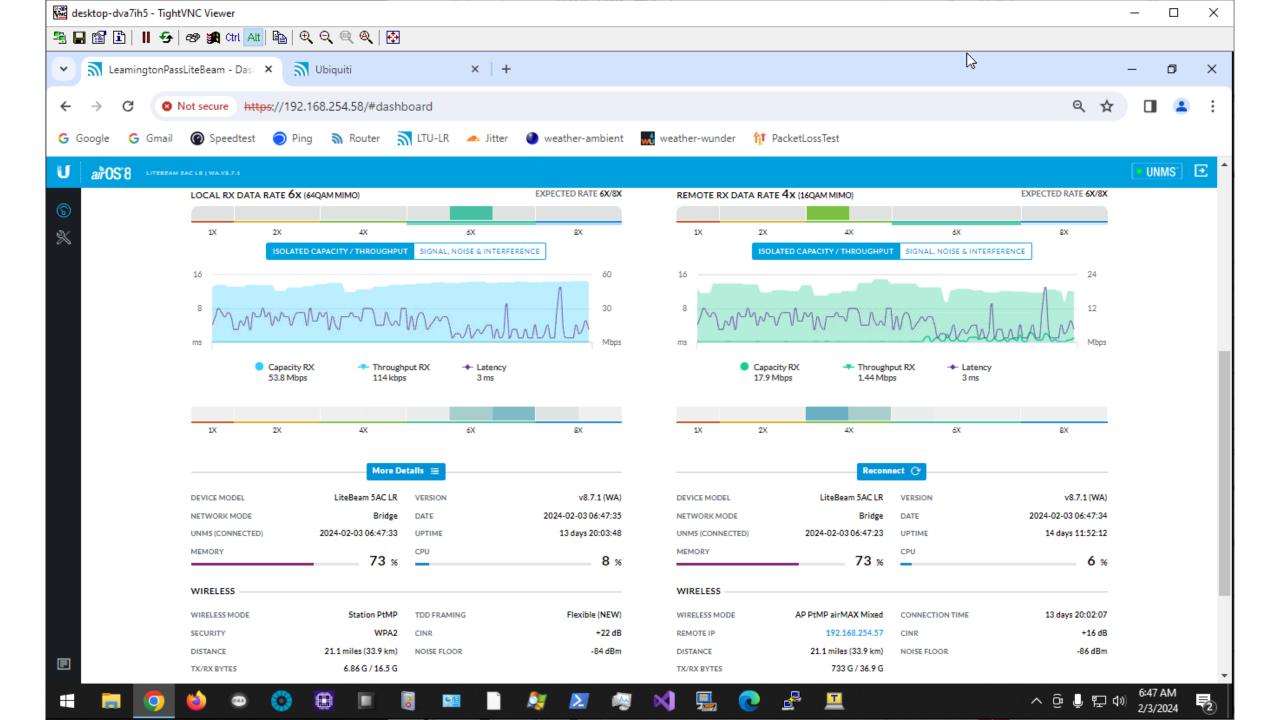

## Internet connection, juicy details

- Static IPv4 address used, excellent for server operation
- Router on site configured for port forwarding using NAT
  - Somewhat ugly but pretty common and effective these days.
- TCP/IP computer communication includes
  - TCP for RCForb control and audio connections
  - TCP for VNC, Virtual Network Computing, cross-platform remote control
- Latency and Jitter are quite important for real-time response
- Some test sites include latency and jitter measurement, such as
  - https://www.fusionconnect.com/speed-test-plus

Fiber is excellent with latency down around 3ms, but microwave data links are still quite good with latency around 13ms Even in rural areas such as using services of CBR in Delta, Utah.

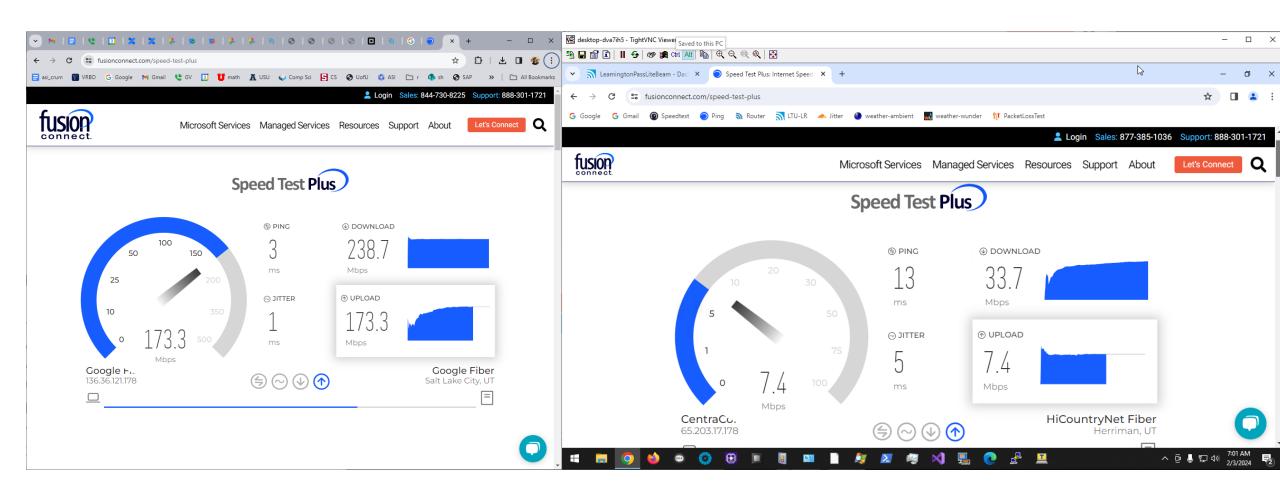

## RCForb Server Setup Details

- RCForb: Remote Control Foundation for Online Remote Base
- Client and Server software that goes with <a href="http://remotehams.com">http://remotehams.com</a>
- Free software and service, fairly stable and useful.
- RCF DLL made available for source code changes by me (KK7DV):
  - Fine tuning menus
  - Antenna switching system using remote relay on tower
    - Uses 2 ports on Kenwood TS-480 transceiver but also beam antennas 3 and 4
  - External LDG-1000 tuner activation using DTR/CTS signals on RS232 port
  - Rotator controller integrated with antenna relay

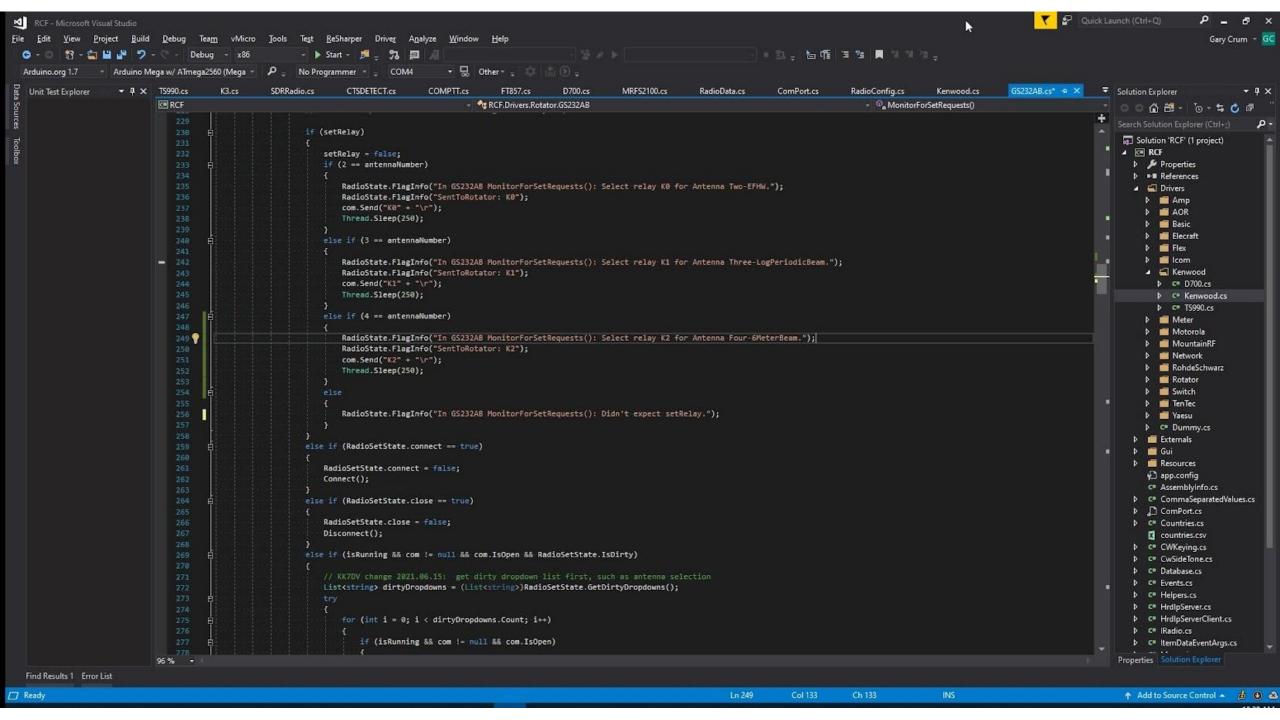

## RCForb Server configuration

- RCForb Server is Windows app, uses multiple COM ports for control.
- Uses database for user access and logging.

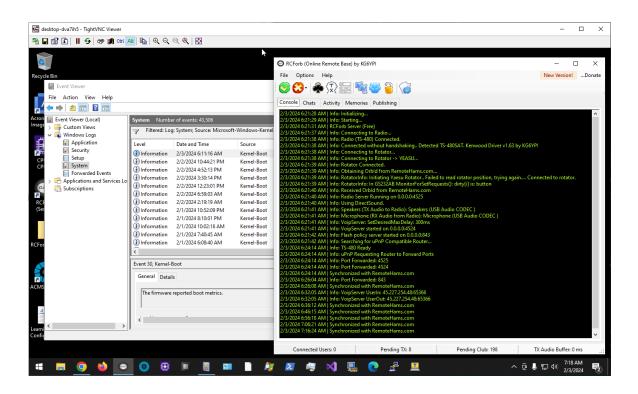

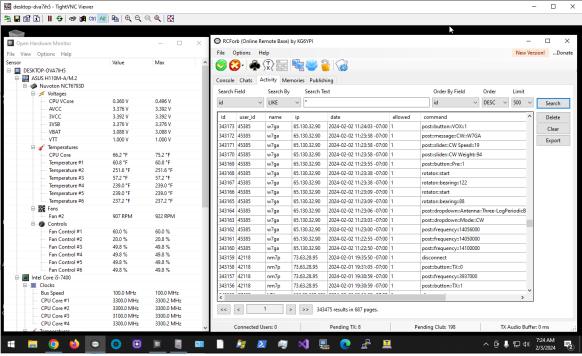

# Challenges of remote unattended operation

- Site visit may take time, effort and expense
  - 4 hour drive each way
  - Best to be prepared in case of some hardware or software failure
  - Low-level power monitoring and reset circuits are useful
  - Automatic notification of failures is good to have
- In practice, UARC HF Remote sites have run for a year without any onsite maintenance
- Mountain fires have been an issue, several times
- Satisfying, rather like work (autonomous vehicles) and space systems

### Pictures and Videos, from last 6 years

- Some images linked on UARC web site under "HF Remotes"
  - http://utaharc.org
- Some other videos made available on YouTube such as at:
  - https://www.youtube.com/@CrumResearch/videos
  - Example: <a href="https://youtu.be/Z7JmVFBhvW4?si=xD4tTJ79CytU74Pe">https://youtu.be/Z7JmVFBhvW4?si=xD4tTJ79CytU74Pe</a>
- January 2024, brief trip to recover from power issues
  - 10-port USB hub hung, added controlled power relays for future recovery
  - https://youtu.be/GPaZme\_djqY

#### Antenna evolution

- UARC Learnington HF Remote started with G5RV dipole in 2017
- Added transformer-fed EFHW in 2019
  - added bands such as 160m, 60m
  - group project involving many people
- 8-element log-periodic beam in 2021
  - Even more people involved
  - Rotator, tower extension and switch
- 6-element 6-meter beam in May 2024

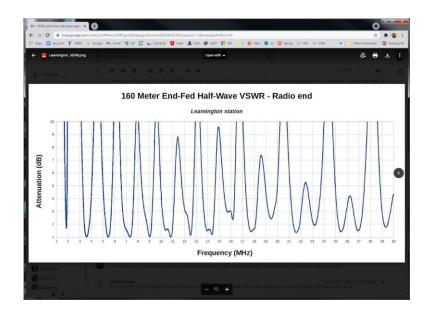

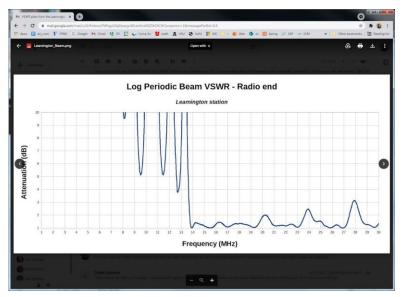

#### Questions? Interested in any more details about specific items?

- Contact info and links:
  - Gary L. Crum, KK7DV
  - Gary.Crum@asirobots.com (software engineer there check out open jobs and join me!)
  - Up north in Wellsville, grew up in Salt Lake Valley
  - CS & Math degrees from University of Utah
  - R&D at Stanford, USC and USU
- Member of all of
  - Bridgerland Amateur Radio Club
  - Utah Amateur Radio Club
  - Utah VHF Society